Документ подписан простой электронной подписьк<br>Информация о враздник ПЕРСТВО НАУКИ И ВЫСШЕГО ОБРАЗОВАНИЯ РОССИЙСКОЙ информани в владеляце.<br>ФИО: Котова Л<del>аридария под пространи</del> в автономное образовательное учреждение высшего образования Должность: Директор филиала и "Национальный исследовательский университет «МИСиС» Новотроицкий филиал Информация о владельце: Дата подписания: 14.02.2023 15:51:06 Уникальный программный ключ: 10730ffe6b1ed036b744b6e9d97700b86e5c04a7

Рабочая программа утверждена решением Ученого совета НИТУ «МИСиС» от «31» августа 2020 г. протокол № 1-20

# **Прикладная механика**

# рабочая программа дисциплины (модуля)

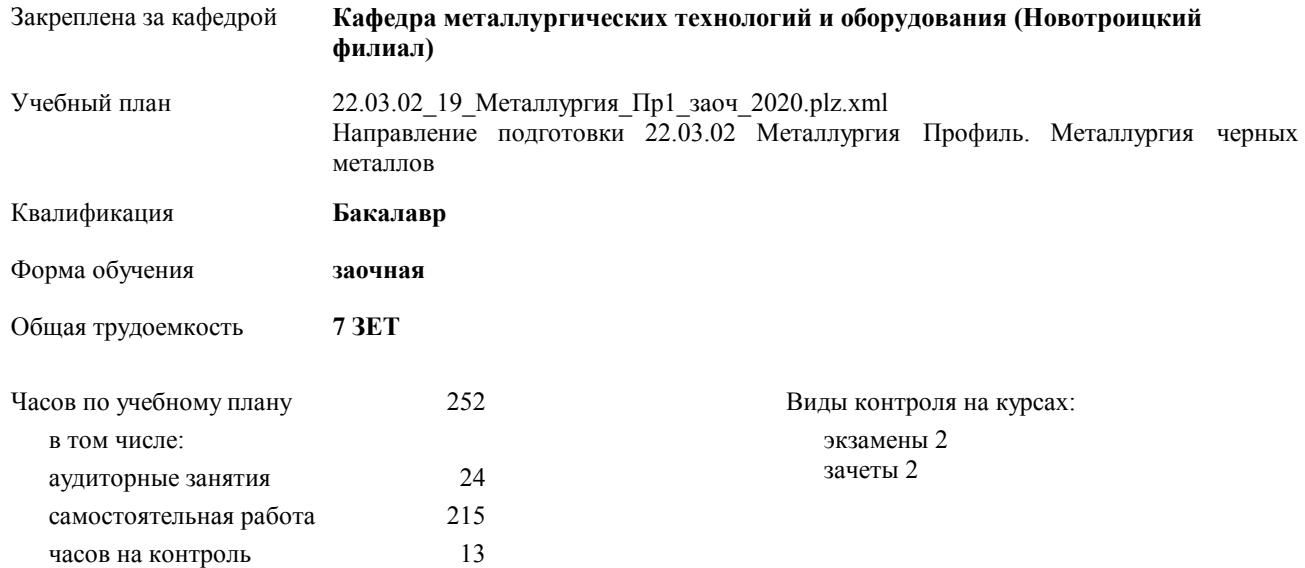

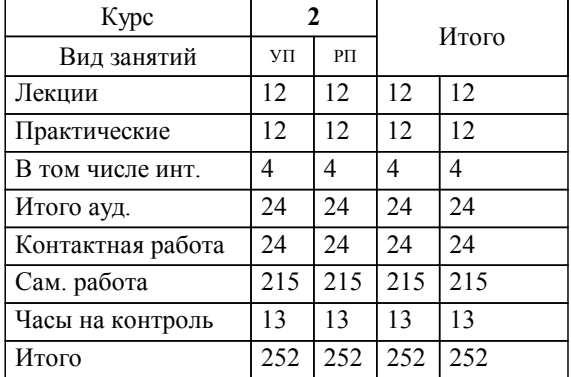

## **Распределение часов дисциплины по курсам**

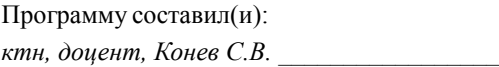

**Прикладная механика** Рабочая программа дисциплины

# разработана в соответствии с ОС ВО НИТУ «МИСиС»:

Образовательный стандарт НИТУ "МИСиС" по направлению подготовки 22.03.02 Металлургия (уровень бакалавриата) (от 02.12.2015 г. № 602 о.в.)

составлена на основании учебного плана:

Направление подготовки 22.03.02 Металлургия Профиль. Металлургия черных металлов утвержденного учёным советом вуза от 21.05.2020 протокол № 10/зг.

# **Кафедра металлургических технологий и оборудования (Новотроицкий филиал)** Рабочая программа одобрена на заседании кафедры

Протокол от 18.06.2020 г. № 11 Срок действия программы: 2020-2021 уч.г. Зав. кафедрой к.т.н.,доцент, Шаповалов А.Н.

Руководитель ОПОП ВО

\_\_\_\_\_\_\_\_\_\_\_\_\_\_\_\_\_\_\_\_\_\_\_\_\_\_\_\_\_\_\_\_\_\_\_\_\_ \_\_\_\_\_\_\_\_\_\_\_\_\_\_\_ *подпись*

 $\mathcal{L}$  and  $\mathcal{L}$  are the set of  $\mathcal{L}$ *подпись*

*И.О. Фамилия* \_\_\_\_\_\_\_\_\_\_\_\_\_\_\_

 $\mathcal{L}$  and  $\mathcal{L}$  and  $\mathcal{L}$ *И.О. Фамилия*

Г

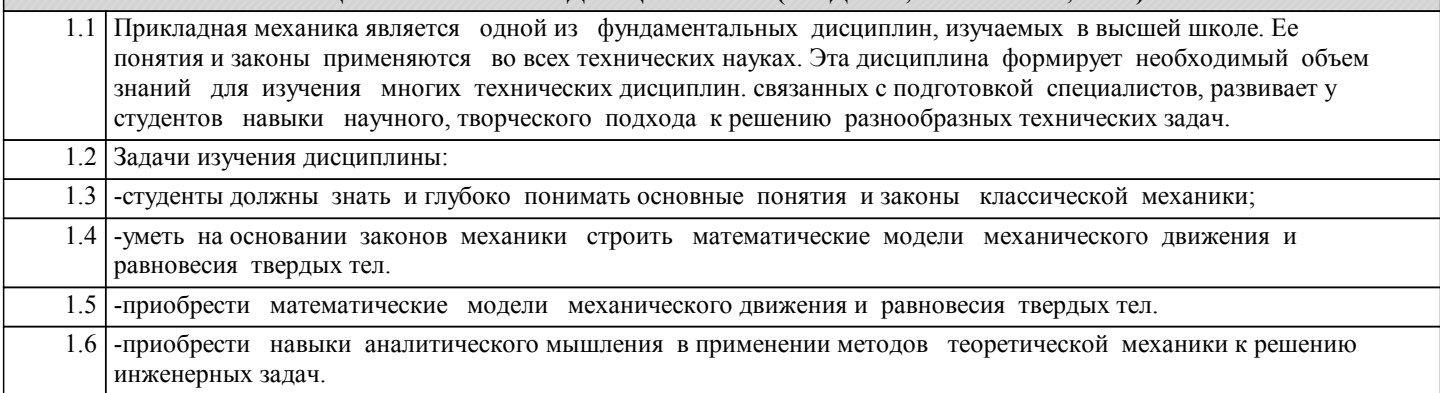

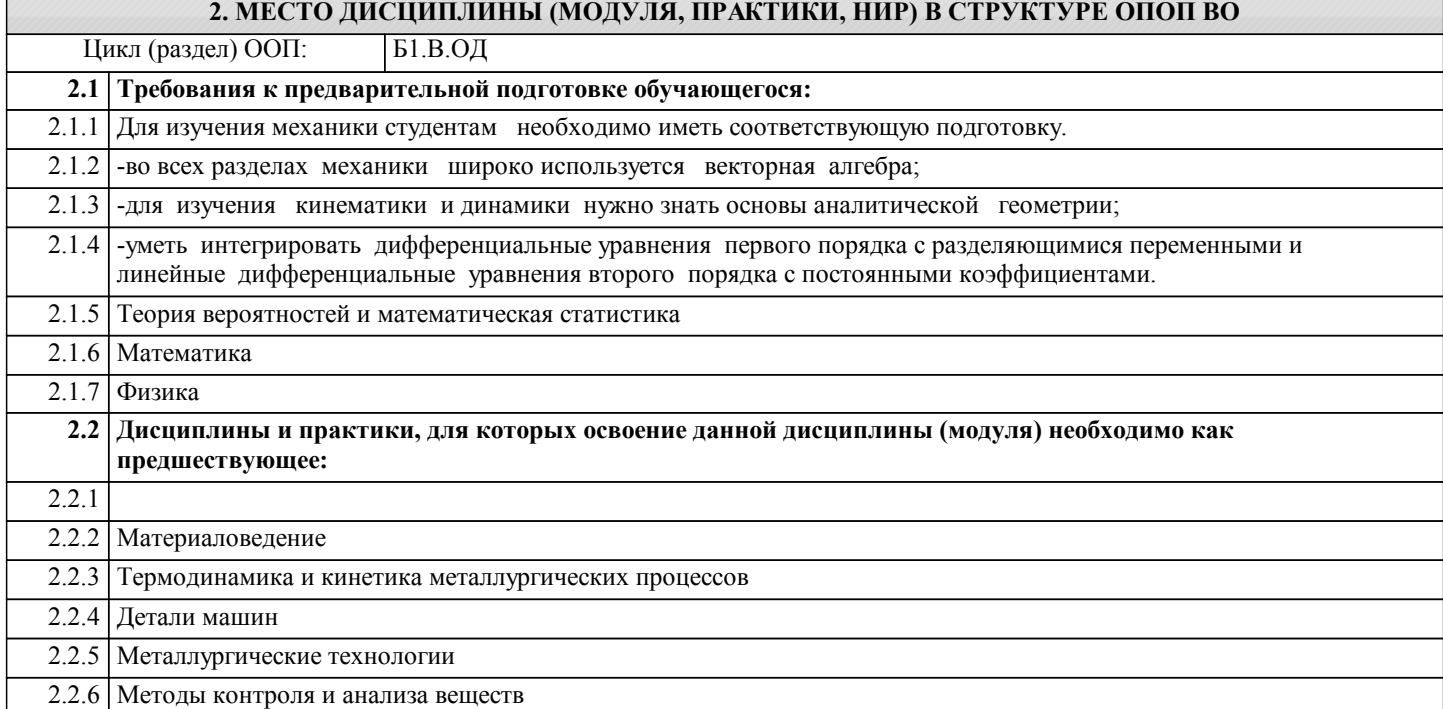

#### **3. ЦЕЛИ ДИСЦИПЛИНЫ (МОДУЛЯ, ПРАКТИКИ, НИР), СООТНЕСЕННЫЕ С СООТВЕТСТВУЮЩИМИ КОМПЕТЕНЦИЯМИ, КОТОРЫЕ ДОЛЖНЫ БЫТЬ ДОСТИГНУТЫ ОБУЧАЮЩИМСЯ**

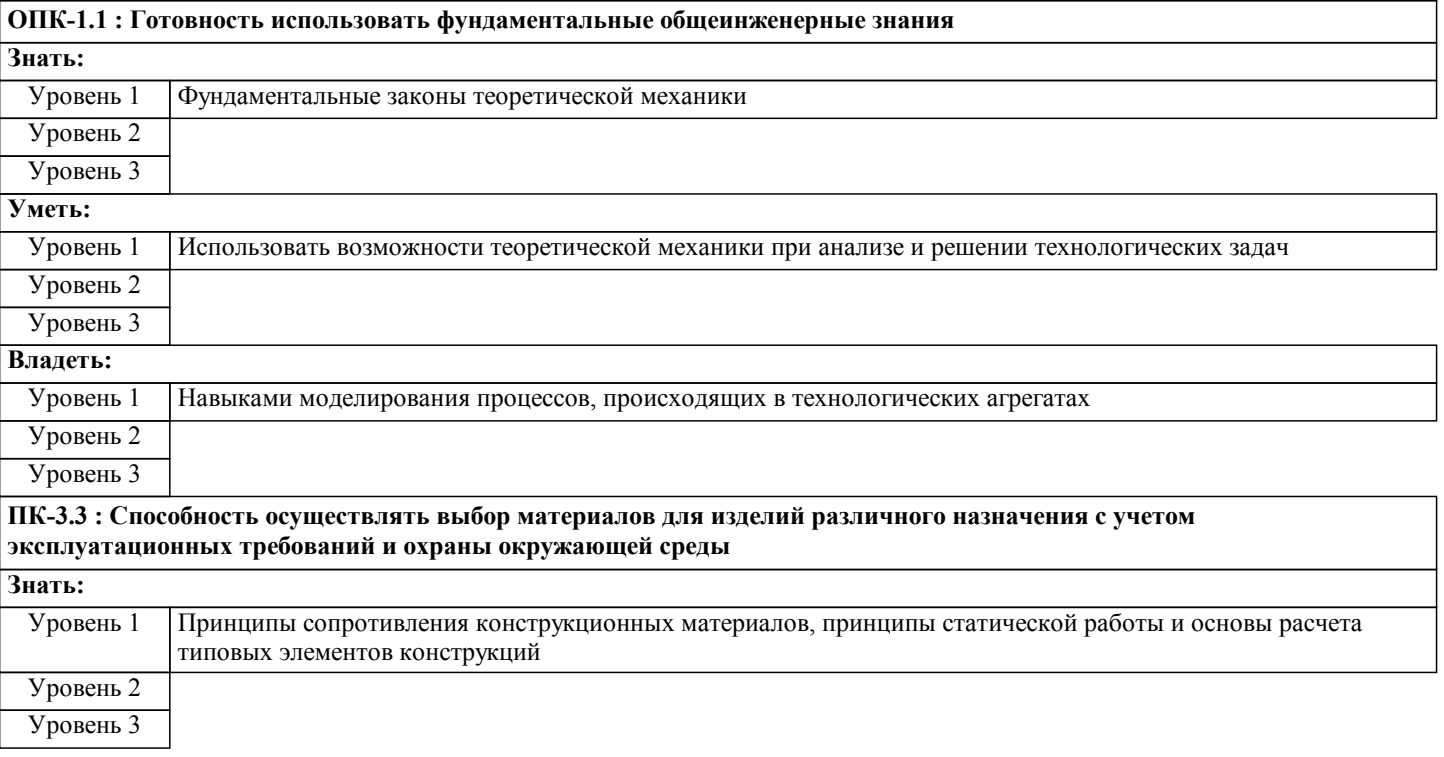

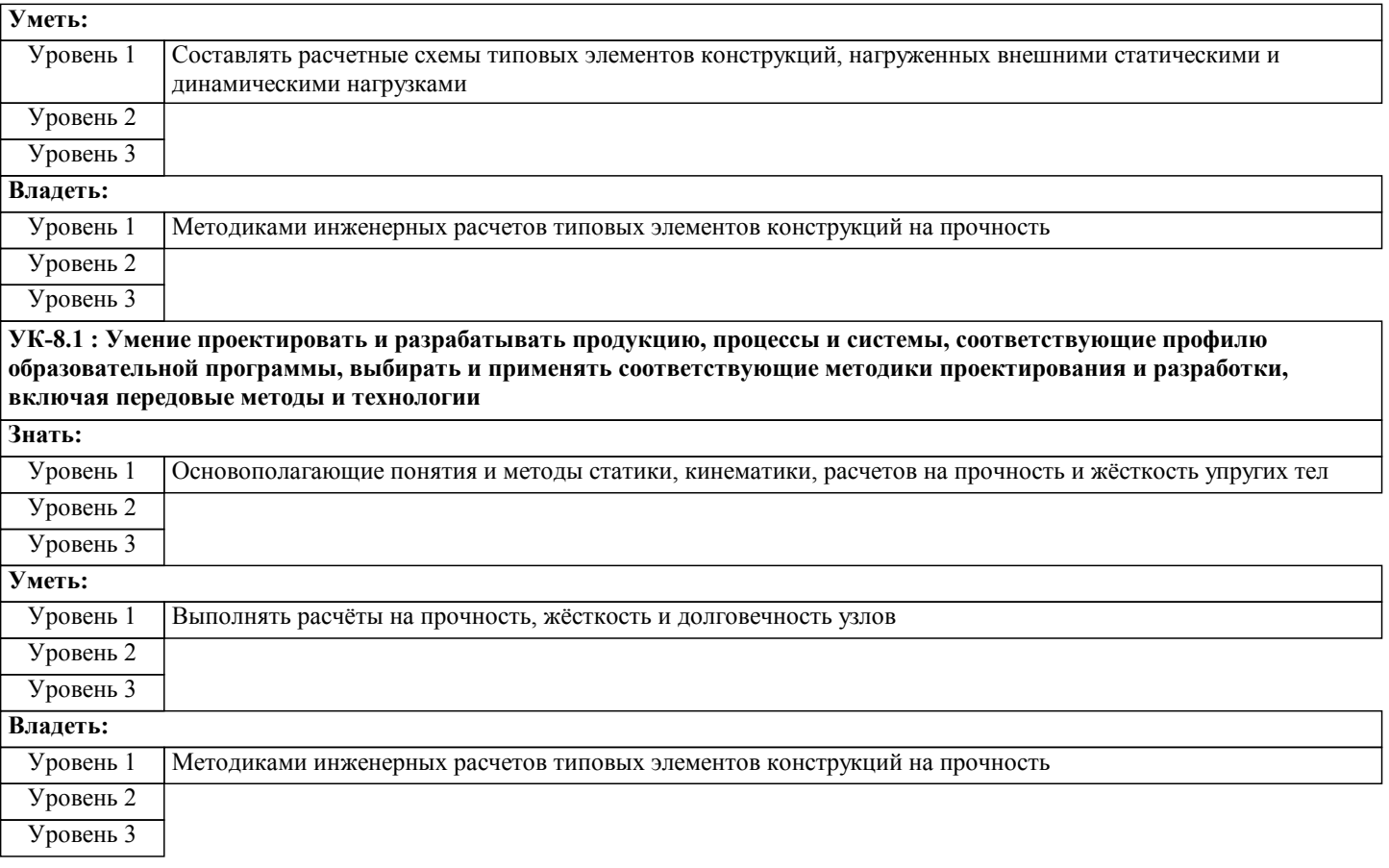

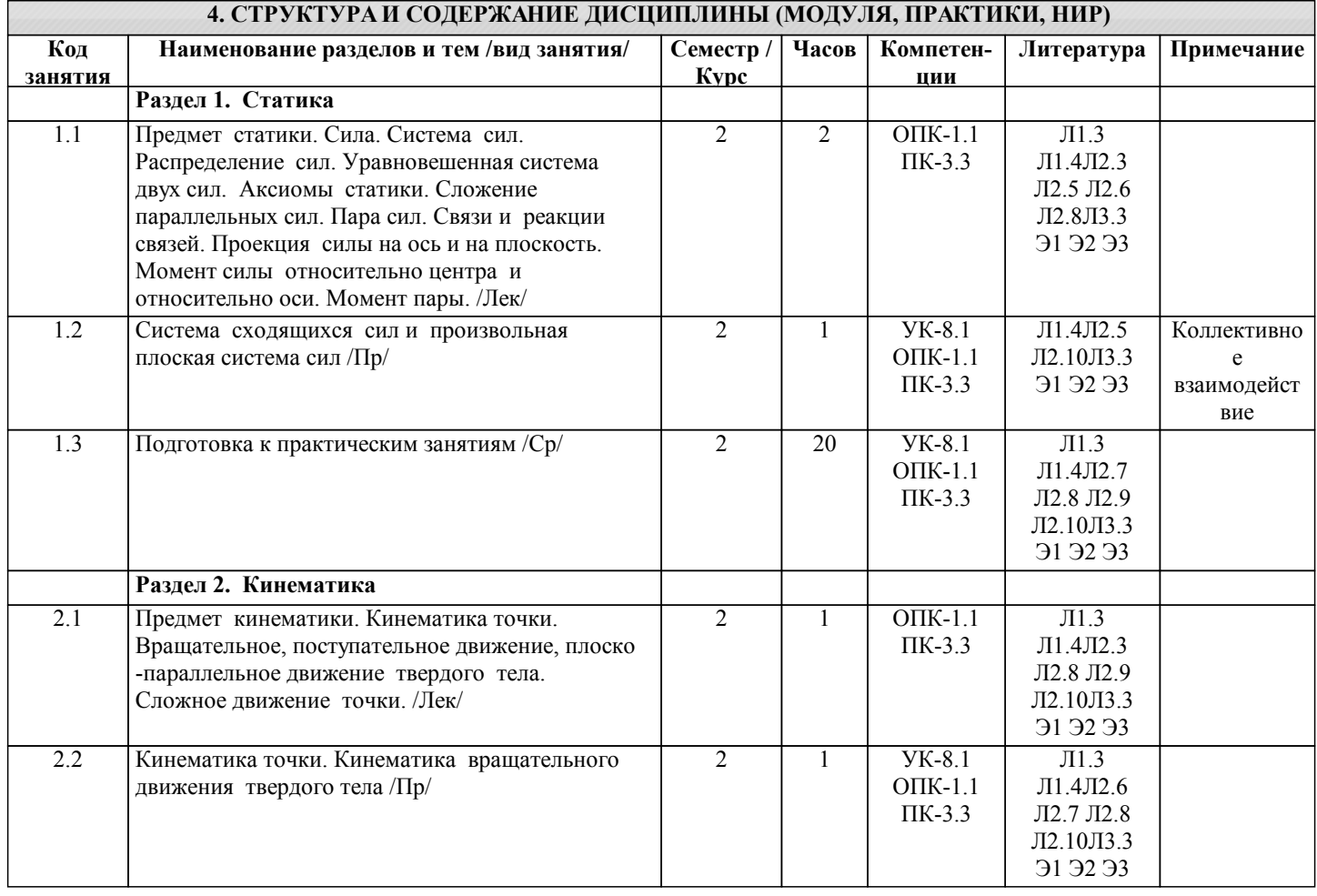

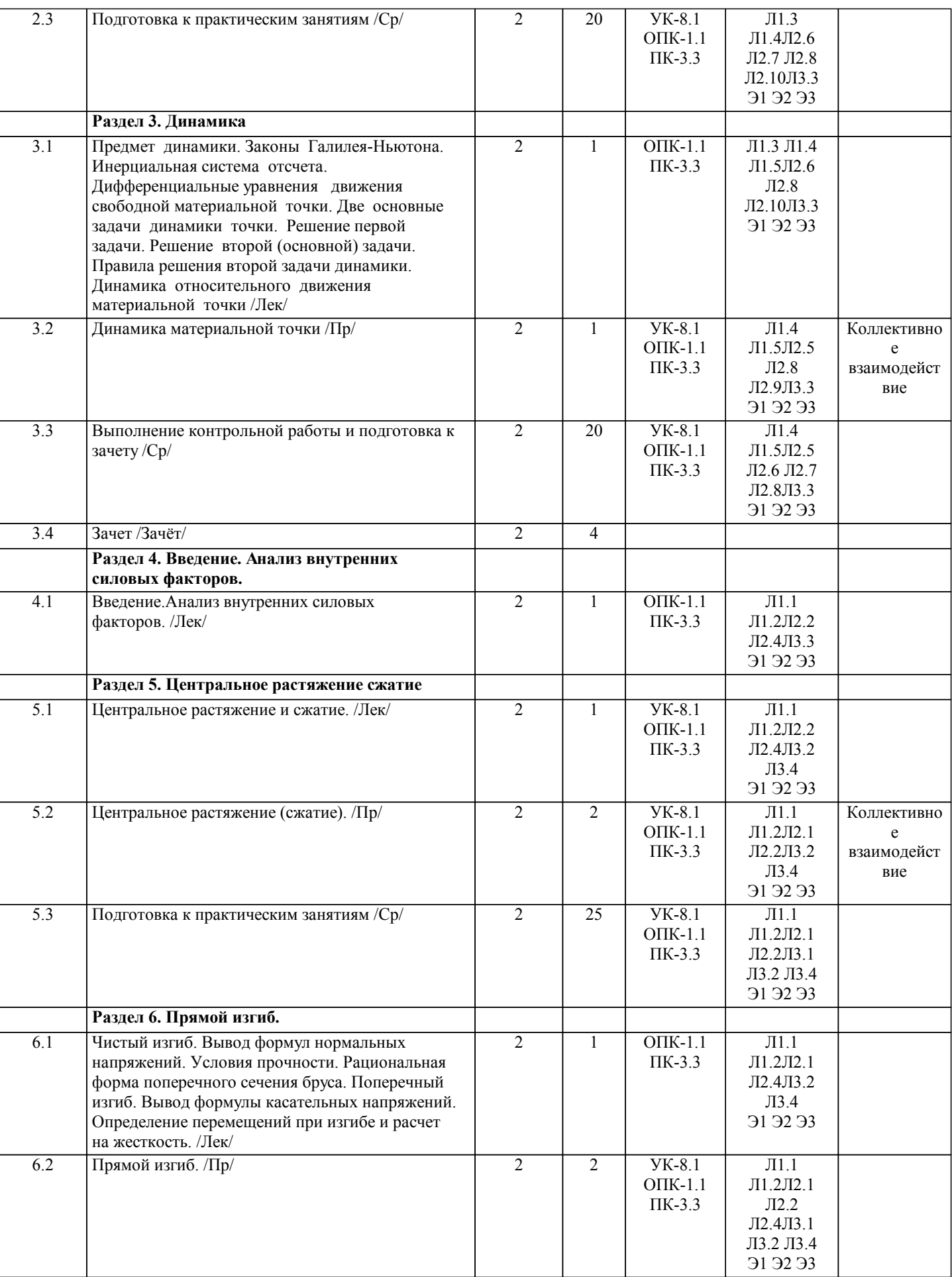

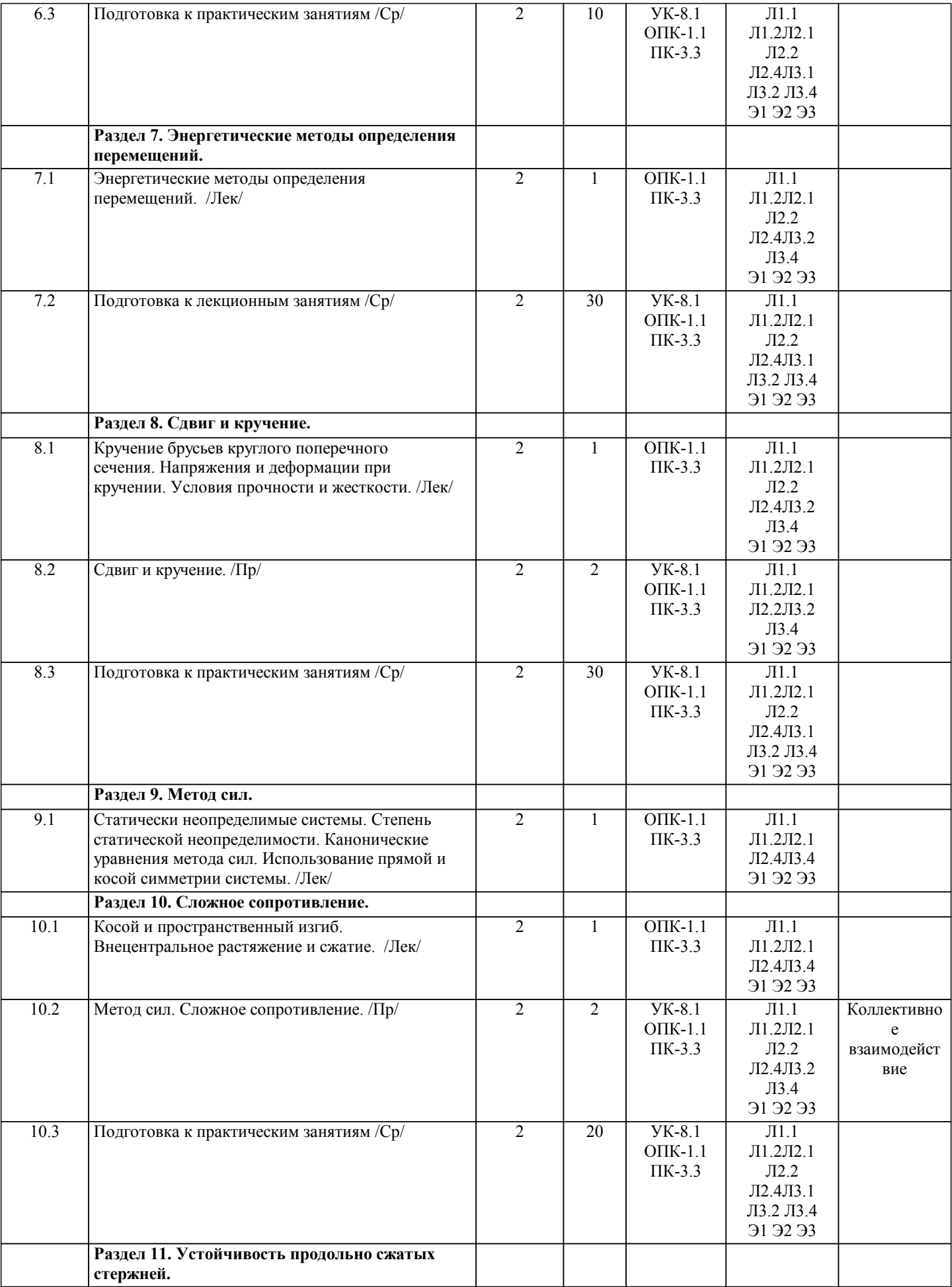

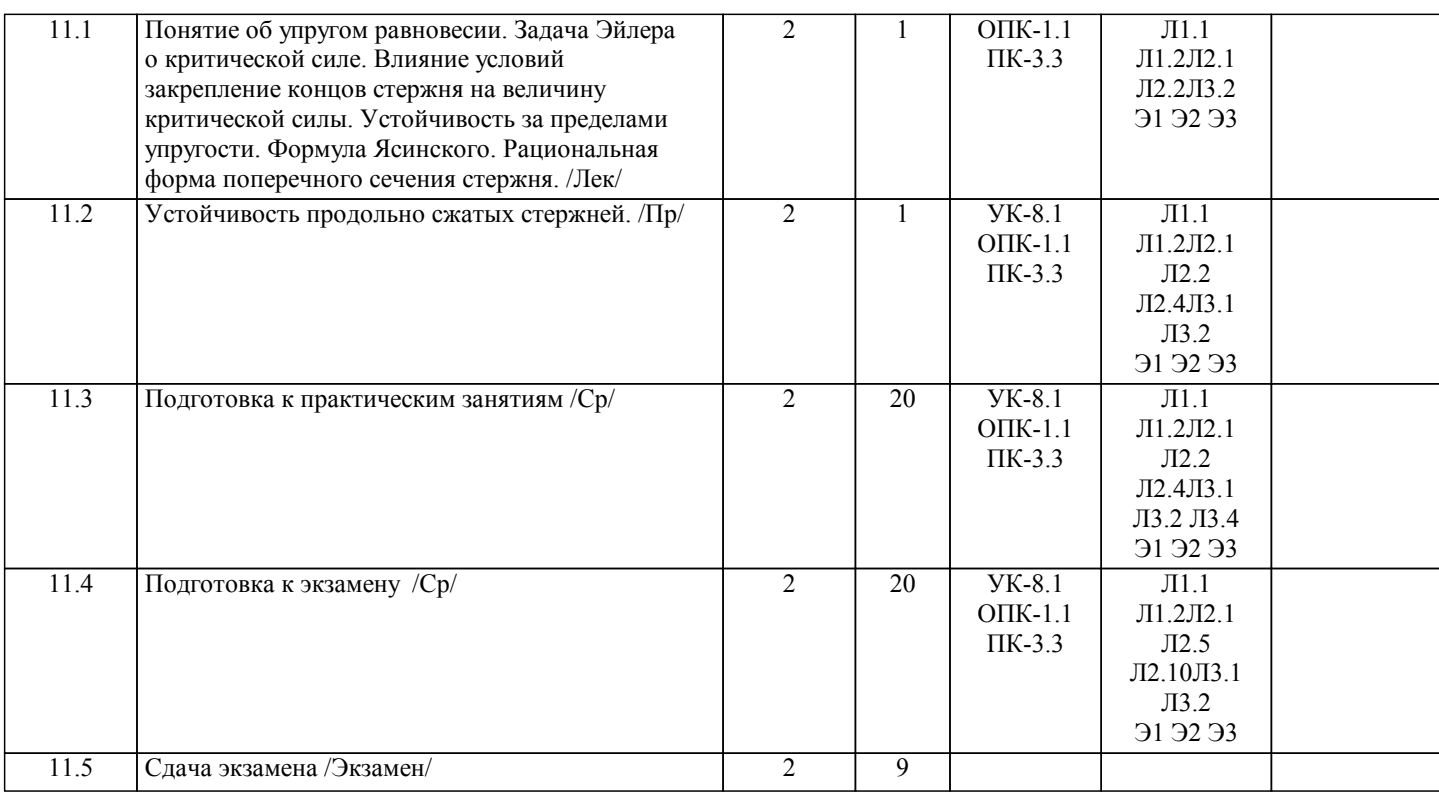

## **5. ФОНД ОЦЕНОЧНЫХ МАТЕРИАЛОВ**

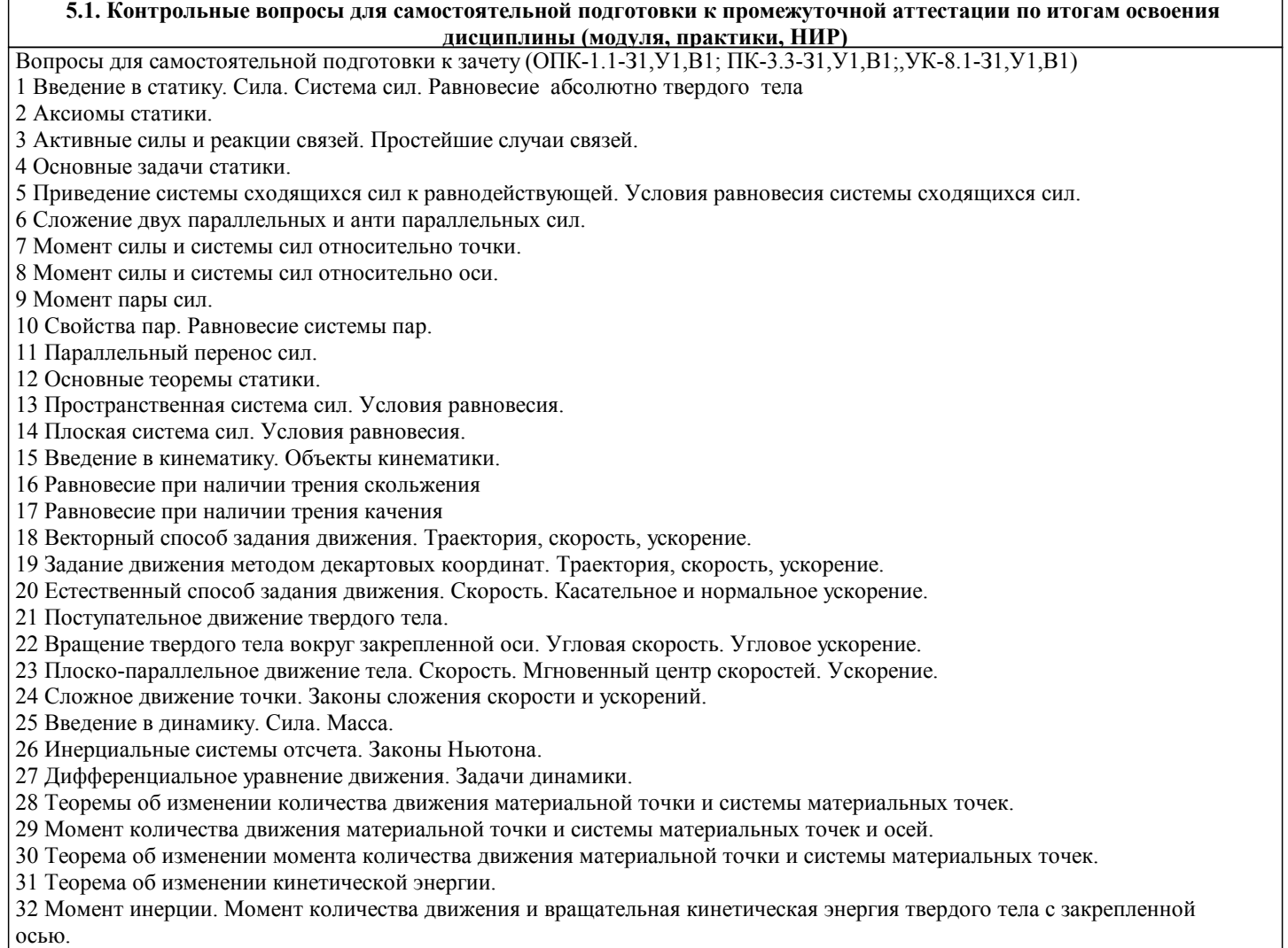

33 Постановка задачи о движении несвободной материальной точки, систем материальных точек.

34 Связи. Классификация связей.

35 Действительные, возможные и виртуальные перемещения. Уравнение Лагранжа 1го рода.

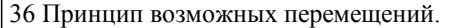

- 37 Обобщенные координаты. Обобщенные силы.
- 38 Движение в неинерциальных системах отсчета.
- 39 Принцип Даламбера и Даламбера-Лагранжа.
- 40 Уравнение Лагранжа 2го рода
- 41 Свободные колебания
- 42 Затухающие колебания
- 43 Вынужденные колебания

Вопросы для самостоятельной подготовки к экзамену (ОПК-1.1-З1,У1,В1; ПК-3.3-З1,У1,В1;,УК-8.1-З1,У1,В1)

- 1 Задачи, решаемые сопроматом.
- 2 Основные гипотезы (допущение) сопромата.
- 3 Расчетная схема.
- 4 Внешние и внутренние силы.
- 5 Метод сечения.
- 6 Эпюры внутренних силовых факторов и особенности.
- 7 Понятия о напряжениях.
- 8 Основные понятия при растяжении и сжатии.
- 9 Напряжение и расчет стержней на прочность
- 10 Деформации и перемещение при растяжении и сжатии.
- 11 Расчет геометрических характеристик плоских сечений.
- 12 Сдвиг. Напряжения при сдвиге.
- 13 Расчет на прочность при сдвиге.
- 14 Деформация и закон Гука при сдвиге.
- 15 Закон парности касательных напряжений.
- 16 Понятие о кручении круглого цилиндра.
- 17 Эпюры крутящих моментов.
- 18 Напряжение и деформации при кручении.
- 19 Расчет на прочность и жесткость.
- 20 Энергетические методы определения перемещения.
- 21 Интеграл Мора.
- 22 Правило Верещагина.
- 23 Метод сил.
- 24 Общие сведения о напряженном состоянии в точке тела.
- 25 Классификация видов напряженного состояния.
- 26 Исследование напряженного состояния при известных главных напряжения.
- 27 Основные понятия и определения прямого изгиба.
- 28 Поперечные силы и изгибающие моменты.
- 29 Общие указания к построению эпюр поперечных сил и изгибающих моментов.
- 30 Нормальные напряжения при изгибе.
- 31 Расчеты на прочность при изгибе.
- 32 Касательные напряжения при прямом поперечном изгибе.
- 33 Косой изгиб.
- 34 Внецентральное растяжение и сжатие.
- 35 Статические испытания на растяжение.
- 36 Статические испытания на сжатие.
- 37 Общие понятия о сложном сопротивлении.
- 38 Растяжение и сжатие с изгибом.
- 39 Теории прочности.
- 40 Первая теория.
- 41 Вторая теория.
- 42 Третья теория.
- 43 Четвертая теория.
- 44 Теория прочности Мора.
- 45 Понятия об устойчивости.
- 46 Формула Эйлера для критической силы.
- 47 Влияние способов закрепления концов стержня на величину критической силы.
- 48 Потеря устойчивости при напряжениях, превышающих предела пропорциональности материалов (формула Ясинского).
- 49 Явление усталости металлов. Методы определения предела усталости.
- 50 Факторы, влияющие на предел усталости.
- 51 Коэффициент запаса при циклическом нагружениии его определение.

**5.2. Перечень письменных работ, выполняемых по дисциплине (модулю, практике, НИР) - эссе, рефераты, практические и расчетно-графические работы, курсовые работы или проекты, отчёты о практике или НИР и др.** Темы заданий для контрольной работы (ОПК-1.1-З1,У1,В1; ПК-3.3-З1,У1,В1;,УК-8.1-З1,У1,В1)

1 Определение реакций опор твердого тела (плоская система сил)

2 Определение реакций опор твердого тела (пространственная система сил)

3 Уравнения движения, закон движения. Скорость и ускорение при различных способах задания движения точки.

4 Динамика материальной точки.

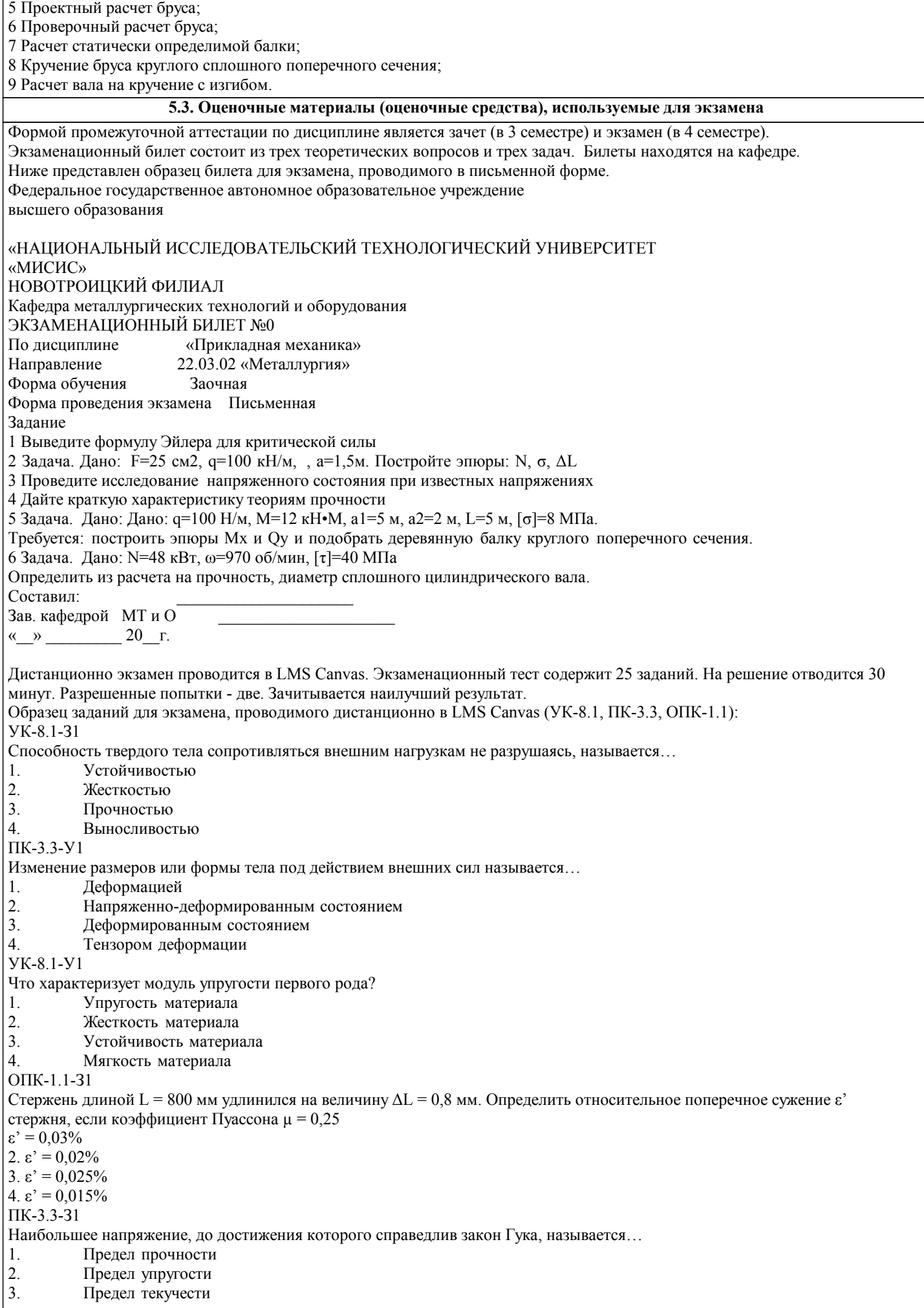

4. Предел пропорциональности

## УК-8.1-В1 Определить максимальное напряжение у двухопорной балки с пролетом L = 4 м двутаврового сечения, нагруженной силой  $F = 16$  kH. WX = 160 cm3. 1.  $\sigma = 100$  MIIa 2.  $σ = 60$  MΠa 3.  $\sigma = 120 \text{ M}$  Ta<br>4  $\sigma = 80 \text{ M}$  Ta  $σ = 80$  ΜΠa ОПК-1.1-В1 Вычислить максимальное напряжение тmax в поперечном сечении при кручении сплошного вала диаметром  $d = 20$  мм, если крутящий момент Мкр = 64 Н\*м 1.  $\tau$ max = 50 M $\Pi$ a<br>2.  $\tau$ max = 30 M $\Pi$ a 2.  $\text{max} = 30 \text{ M}$ <br>  $\text{max} = 20 \text{ M}$ <br>  $\text{max} = 20 \text{ M}$  $τmax = 20$  ΜΠa 4. τmax = 40 МПа ПК-3.3-В1 Если действующие на брус внешние нагрузки приводятся к паре сил, лежащей в плоскости, перпендикулярной оси бруса, то брус испытывает деформации 1. Сдвига.<br>2. Изгиба. 2. Изгиба. 3. Растяжения (сжатия).<br>4. Кручения. Кручения. ОПК-1.1-У1 По формуле Эйлера определяют… 1. Критическую силу сжатого стержня 2. Изгибающий момент<br>3. Гибкость  $\lambda$  стержня 3. Γибкость λ стержня<br>4 Поперечную сиπу 4. Поперечную силу При оценке контрольной работы используется бинарная система, которая предусматривает следующие результаты и критерии оценивания: «зачтено» - Работа соответствует всем предъявляемым требованиям, правильно выполнен расчет всех параметров. «не зачтено» - Работа не соответствует большинству предъявляемых критериев, расчеты параметров проведены с ошибками. Оценивание ответов на теоретические вопросы зачета: «Зачет»: Обучающийся глубоко и содержательно раскрывает ответ на каждый теоретический вопрос, не допустив ошибок. Ответ носит развернутый и исчерпывающий характер. Обучающийся в целом раскрывает теоретические вопросы, однако ответ хотя бы на один из них не носит развернутого и исчерпывающего характера. Обучающийся в целом раскрывает теоретические вопросы и допускает ряд неточностей. «Не зачет»: Обучающийся не знает ответов на поставленные теоретические вопросы. Критерии оценки ответов на зачете, проводимом в дистанционной форме в LMS Canvas «зачтено» 42-25 верных ответов «не зачтено» 24 и менее верных ответов. Критерии оценки ответов на экзамене, проводимом в устной форме: «Отлично» - Студент демонстрирует системные теоретические знания, владеет терминологией, делает аргументированные выводы и обобщения, приводит примеры, показывает свободное владение монологической речью и способность быстро реагировать на уточняющие вопросы. «Хорошо» - Студент демонстрирует прочные теоретические знания, владеет терминологией, делает аргументированные выводы и обобщения, приводит примеры, но при этом делает несуществен-ные ошибки, которые быстро исправляет самостоятельно или при незначительной коррекции преподавателем. «Удовлетворительно» - Студент демонстрирует неглубокие теоретические знания, проявляет слабо сформированные навыки анализа явлений и процессов, недостаточное умение делать аргументированные выводы и приводить примеры, показывает не достаточно свободное владение терминологией, логичностью и последовательностью изложения, делает ошибки, которые может исправить только при коррекции преподавателем. «Неудовлетворительно» - Студент демонстрирует незнание теоретических основ предмета, не умеет делать аргументированные выводы и приводить примеры, не владеет терминологией, проявляет отсутствие логичности и последовательностью изложения, делает ошибки, которые не может исправить даже при коррекции преподавателем. Критерии оценки ответов на экзамене, проводимом в дистанционной форме в LMS Canvas "отлично" 25 верных ответов<br>"хорошо" 24-23 верных ответ 24-23 верных ответов "удовлетворительно" 22-20 верных ответов **5.4. Методика оценки освоения дисциплины (модуля, практики, НИР)**

"неудовлетворительно" 19 и меньше верных ответов

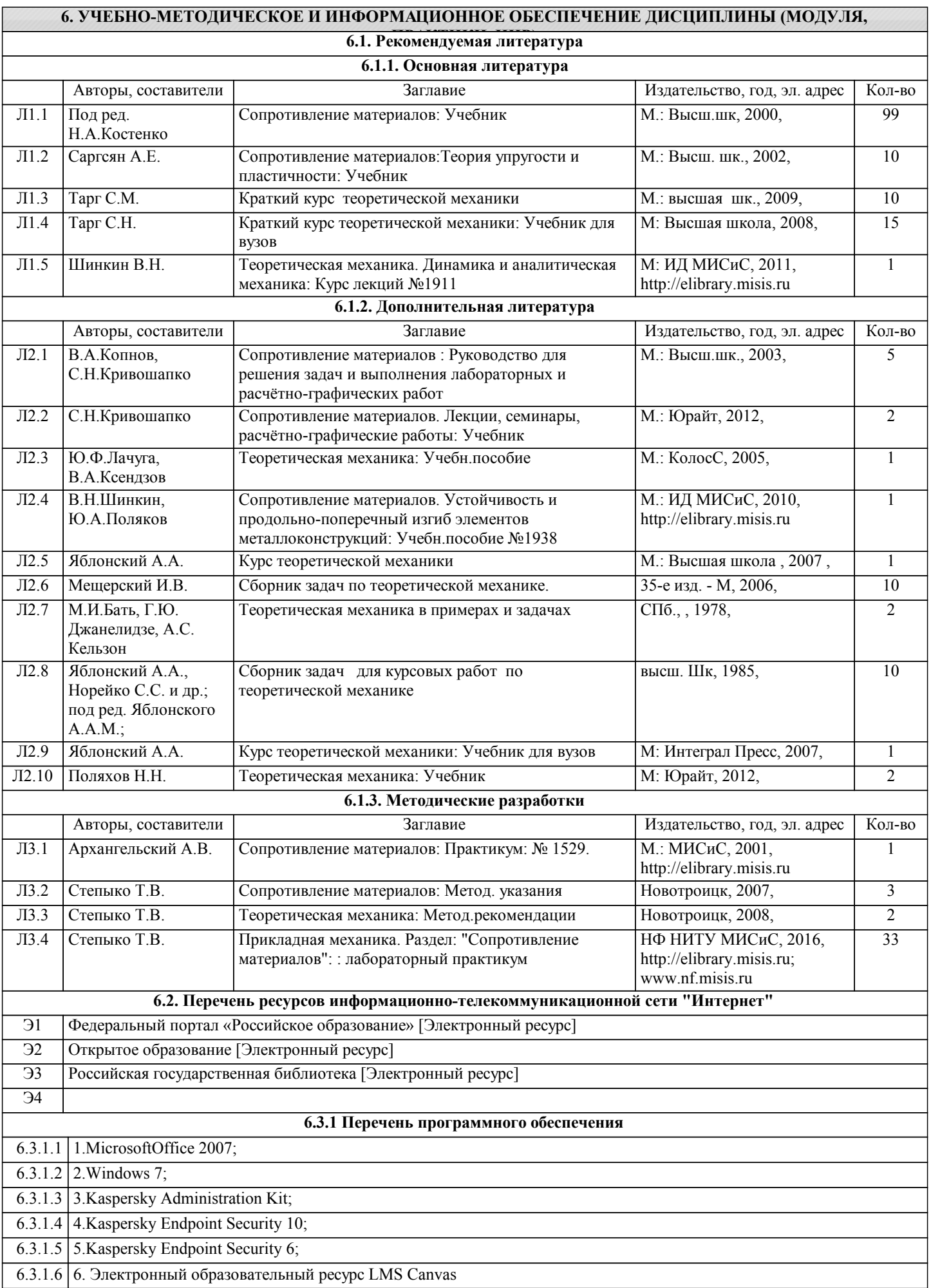

#### 6.3.1.7  $\vert$  7. Microsoft Teams

#### **6.3.2 Перечень информационных справочных систем**

### 6.3.2.1 Курс прикладная механика в системе Canvas

### **7. МАТЕРИАЛЬНО-ТЕХНИЧЕСКОЕ ОБЕСПЕЧЕНИЕ ДИСЦИПЛИНЫ (МОДУЛЯ, ПРАКТИКИ, НИР)**

7.1 Для проведения лекций, практических занятий и промежуточной аттестации используются учебные аудитории, оснащенные специализированной мебелью (парты, стулья, классная доска), персональным компьютером (с программным обеспечением, с доступом в сеть интернет и в электронно-информационную среду университета), мультимедийным оборудованием.

#### **8. МЕТОДИЧЕСКИЕ УКАЗАНИЯ ДЛЯ ОБУЧАЮЩИХСЯ ПО ИЗУЧЕНИЮ ДИСЦИПЛИНЫ (МОДУЛЯ, ПРАКТИКИ, НИР)**

Освоение дисциплины предполагает как проведение традиционных аудиторных занятий, так и работу в электронной информационно-образовательной среде НИТУ «МИСиС» (ЭИОС), частью которой непосредственно предназначенной для осуществления образовательного процесса является Электронный образовательный ресурс LMS Canvas. Он доступен по URL адресу https:https://lms.misis.ru/enroll/YFEXLE и позволяет использовать специальный контент и элементы электронного обучения и дистанционных образовательных технологий. LMS Canvas используется преимущественно для асинхронного взаимодействия между участниками образовательного процесса посредством сети «Интернет». Чтобы эффективно использовать возможности LMS Canvas, а соответственно и успешно освоить дисциплину, нужно: 1) зарегистрироваться на курс. Для этого нужно перейти по ссылке … Логин и пароль совпадает с логином и паролем от

## личного кабинета НИТУ МИСиС;

2)в рубрике «В начало» ознакомиться с содержанием курса, вопросами для самостоятельной подготовки, условиями допуска к аттестации, формой промежуточной аттестации (зачет/экзамен), критериями оценивания и др.;

3)в рубрике «Модули», заходя в соответствующие разделы изучать учебные материалы, размещенные преподавателем. В т.ч. пользоваться литературой, рекомендованной преподавателем, переходя по ссылкам;

4)в рубрике «Библиотека» возможно подбирать для выполнения письменных работ (контрольные, домашние работы, курсовые работы/проекты) литературу, размещенную в ЭБС НИТУ «МИСиС;

5)в рубрике «Задания» нужно ознакомиться с содержанием задания к письменной работе, сроками сдачи, критериями оценки. В установленные сроки выполнить работу(ы), подгрузить здесь же для проверки. Удобно называть файл работы следующим образом (название предмета (сокращенно), группа, ФИО, дата актуализации (при повторном размещении)). Например, Прикладная механика Иванов И.И. БМТ-18 20.04.2020. Если работа содержит рисунки, формулы, то с целью сохранения форматирования ее нужно подгружать в pdf формате.

Работа, подгружаемая для проверки, должна:

- содержать все структурные элементы: титульный лист, введение, основную часть, заключение, список источников, приложения (при необходимости);

- быть оформлена в соответствии с требованиями.

Преподаватель в течение установленного срока (не более десяти дней) проверяет работу и размещает в комментариях к заданию рецензию. В ней он указывает как положительные стороны работы, так замечания. При наличии в рецензии замечаний и рекомендаций, нужно внести поправки в работу, подгрузить ее заново для повторной проверки. При этом важно следить за сроками, в течение которых должно быть выполнено задание. При нарушении сроков, указанных преподавателем возможность подгрузить работу остается, но система выводит сообщение о нарушении сроков. По окончании семестра подгрузить работу не получится;

6)в рубрике «Тесты» пройти тестовые задания, освоив соответствующий материал, размещенный в рубрике «Модули»; 7)в рубрике «Оценки» отслеживать свою успеваемость;

8)в рубрике «Объявления» читать объявления, размещаемые преподавателем, давать обратную связь;

9)в рубрике «Обсуждения» создавать обсуждения и участвовать в них (обсуждаются общие моменты, вызывающие вопросы у большинства группы). Данная рубрика также может быть использована для взаимной проверки; 10)проявлять регулярную активность на курсе.

Преимущественно для синхронного взаимодействия между участниками образовательного процесса посредством сети «Интернет» используется Microsoft Teams (MS Teams). Чтобы полноценно использовать его возможности нужно установить приложение MS Teams на персональный компьютер и телефон. Старостам нужно создать группу в MS Teams. Участие в группе позволяет:

- слушать лекции;

- работать на практических занятиях;

- быть на связи с преподавателем, задавая ему вопросы или отвечая на его вопросы в общем чате группы в рабочее время с 9.00 до 17.00;

- осуществлять совместную работу над документами (вкладка «Файлы).

При проведении занятий в дистанционном синхронном формате нужно всегда работать с включенной камерой.

Исключение – если преподаватель попросит отключить камеры и микрофоны в связи с большими помехами. На аватарках должны быть исключительно деловые фото.

При проведении лекционно-практических занятий ведется запись. Это дает возможность просмотра занятия в случае невозможности присутствия на нем или при необходимости вновь обратится к материалу и заново его просмотреть.